## impots.gouv.fr

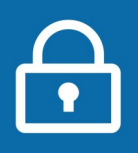

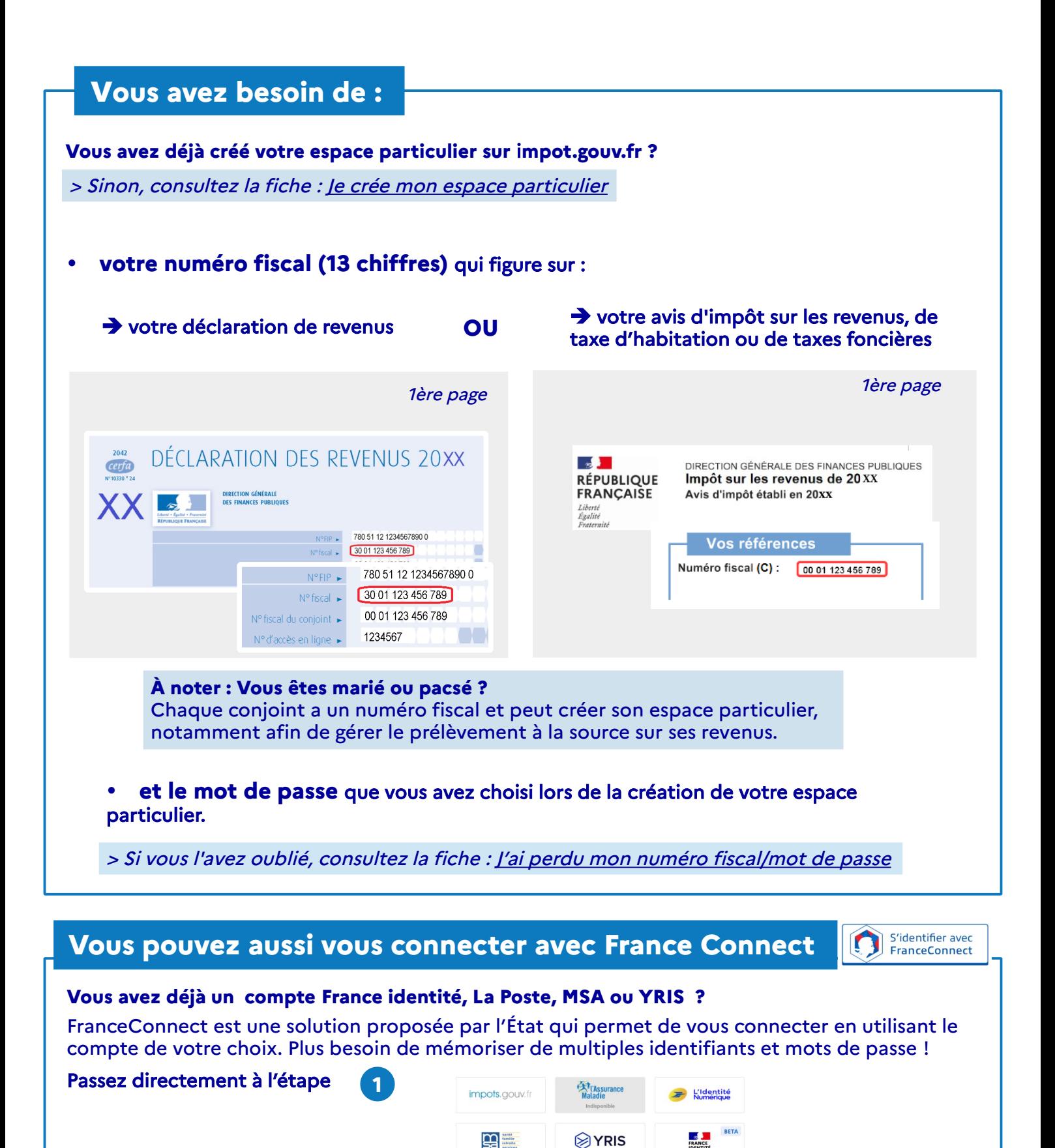

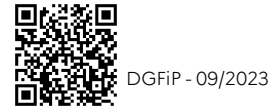

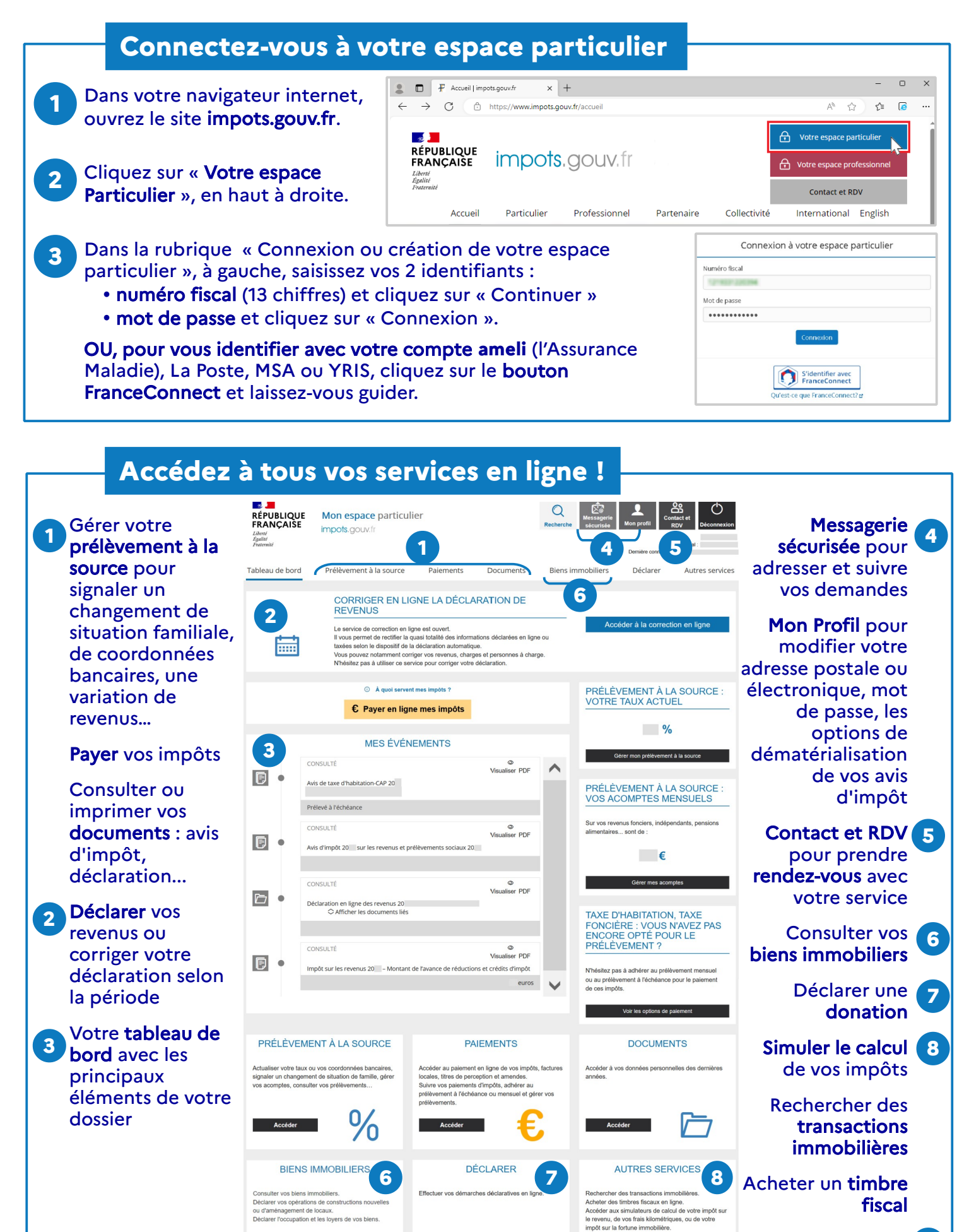

Trouver la réponse **9** à votre questio**n**

Téléchargez l'application mobile **Impots.gouv** gratuite sur Google Play ou l'App Store !

**9 5**

。<br>命

**QUESTIONS?**